**MINIGUIA US DE LA PLATAFORMA CLICKEDU a les famílies**

## **ALTA EXTRAESCOLARS - SONS**

escola el cii

**Podeu accedir a través de la web o a través de l'aplicació**

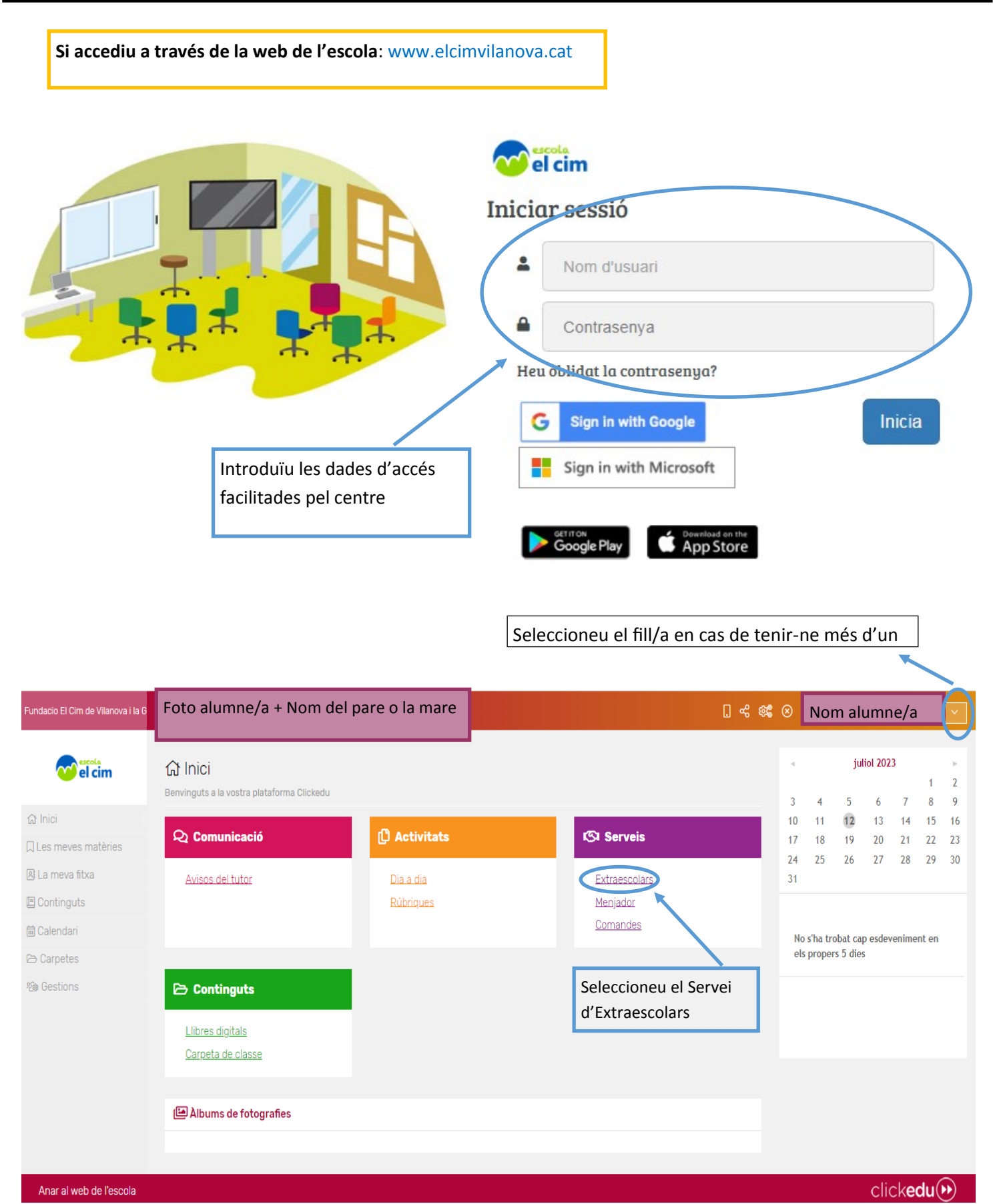

1

## **EXTRAESCOLARS:**

Al clickar a sobre d'EXTRAESCOLARS apareixeran els cursos ofertats pel proper curs 2023-2024:

Activitats disponibles per al curs 2023-2024 Baix elèctric - Baix elèctric 1 hora Bateria - Bateria 30' Cant - Cant 30' Guitarra - Guitarra 30' Seleccioneu l'activitat en la que esteu interessats/des i obriu el desplegable. Activitats disponibles per al curs 2023-2024 Baix elèctric - Baix elèctric 1 hora  $\overline{z}$  $\overline{\phantom{a}}$ Tipus: Baix elèctric Activitat: - Baix elèctric 1 hora Descripció: **Descripció Places** 01/06/2023 Data inici inscripció:

A l'obrir el desplegable podeu veure les dates d'inscripció, les dades del coordinador, el preu de l'activitat i l'horari de l'activitat.

A l'obrir el desplegable podeu veure les dates d'inscripció, les dades del coordinador, el preu de

Inscriure

Nom:

Import:

Periodicitat:

Baix elèctric 1 hora

111,00 (x9)

Mensual

l'activitat i l'horari de l'activitat.

**No** 

02/12/2023

Data fi inscripció:

Activitat externa:

Data inici baixa inscripció:

Data fi baixa inscripció:

Sorreu electrònic: sons@elcimvilanova.cat

Si esteu d'acord, cliqueu a sobre d'INSCRIURE. Després apareixerà una altra pantalla, on haureu de respondre una petita enquesta i podreu seleccionar la forma de pagament.

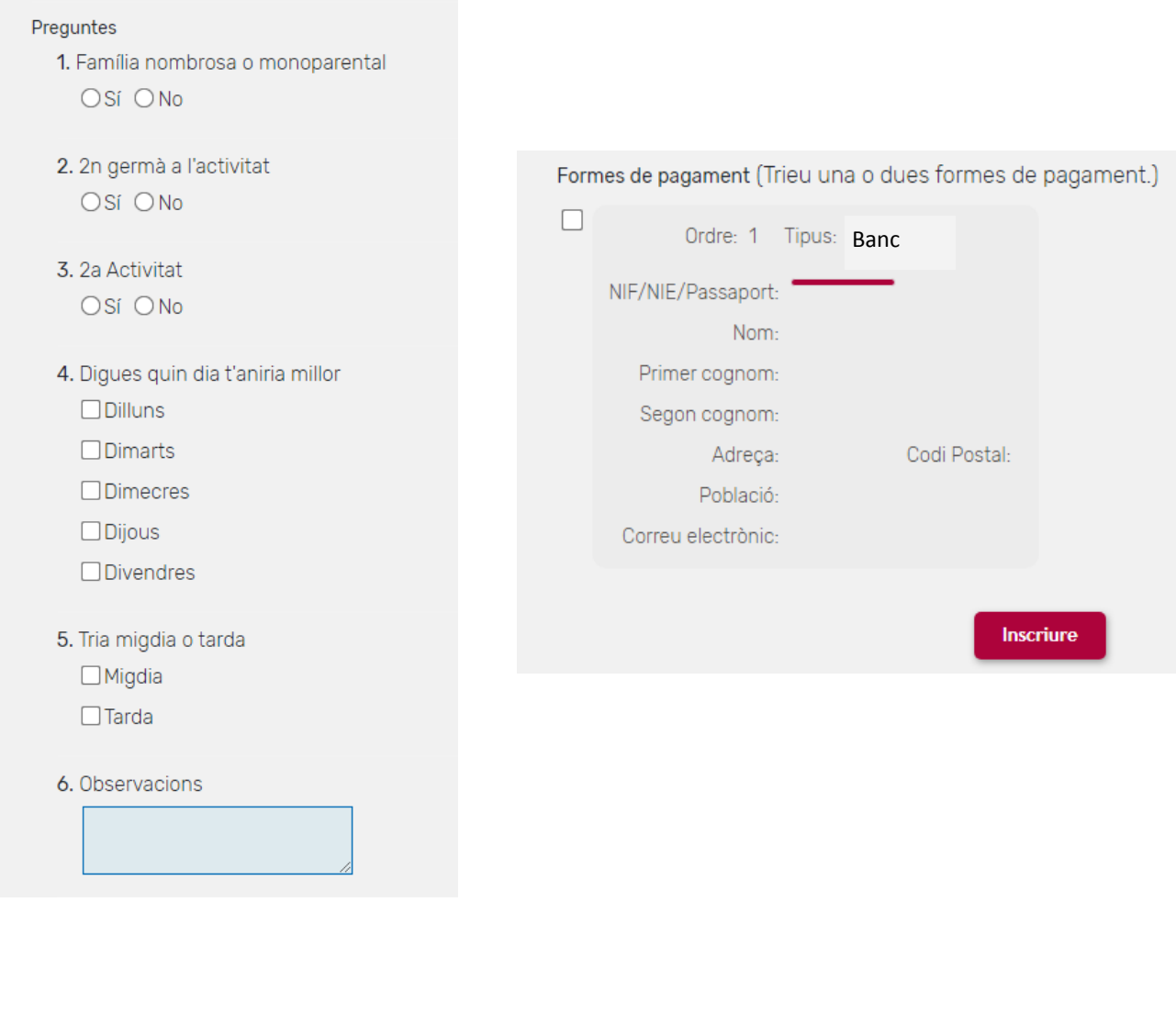

Un cop fet això, el vostre fill/a ja estarà inscrit a l'activitat.

Apareixerà l'activitat amb una franja de color verd.

Activitats inscrites per al curs 2023-2024

Baix elèctric - Baix elèctric 1 hora

**Si accediu a través del vostre mòbil, un cop descarregada l'aplicació i configurat el vostre usuari i contrasenya**

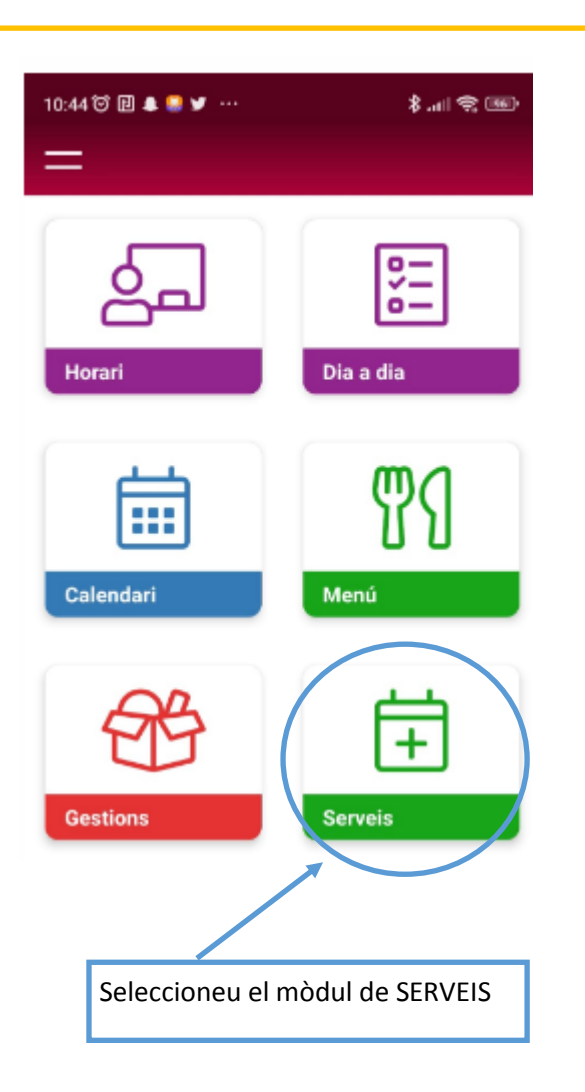

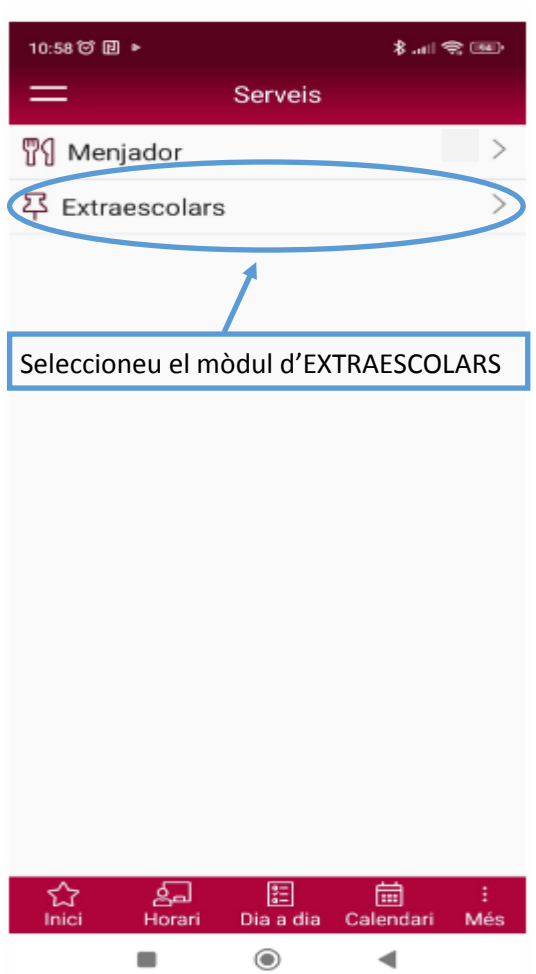

## **EXTRAESCOLARS:**

Data fi baixa inscripció:

Activitat externa:

Té Ilista d'espera:

Correu electrònic:

Coordinador:

**No** 

**No** 

Marta Tous Farré

Al clickar a sobre d'EXTRAESCOLARS apareixeran els cursos ofertats per proper curs 2023-2024:

Activitats disponibles per al curs 2023-2024 Baix elèctric - Baix elèctric 1 hora Bateria - Bateria 30' Cant - Cant 30' Guitarra - Guitarra 30' Seleccioneu l'activitat en la que esteu interessats/des i obriu el desplegable. Activitats disponibles per al curs 2023-2024 Baix elèctric - Baix elèctric 1 hora  $\overline{z}$ ∡ Tipus: Baix elèctric Activitat: - Baix elèctric 1 hora Descripció: Descripció: Places: Data inici inscripció: 01/06/2023 Data fi inscripció: 02/12/2023 Nom: Baix elèctric 1 hora Data inici baixa inscripció: Import: 111,00 (x9)

Periodicitat:

No hi ha horaris

Inscriure

Mensual

A l'obrir el desplegable podeu veure les dates d'inscripció, les dades del coordinador, el preu de l'activitat i l'horari de l'activitat.

Haureu de moure la pantalla del mòbil per poder veure tota la informació.

sons@elcimvilanova.cat

Si esteu d'acord, cliqueu a sobre d'INSCRIURE. Després apareixerà una altra pantalla, on haureu de respondre una petita enquesta i podreu seleccionar la forma de pagament.

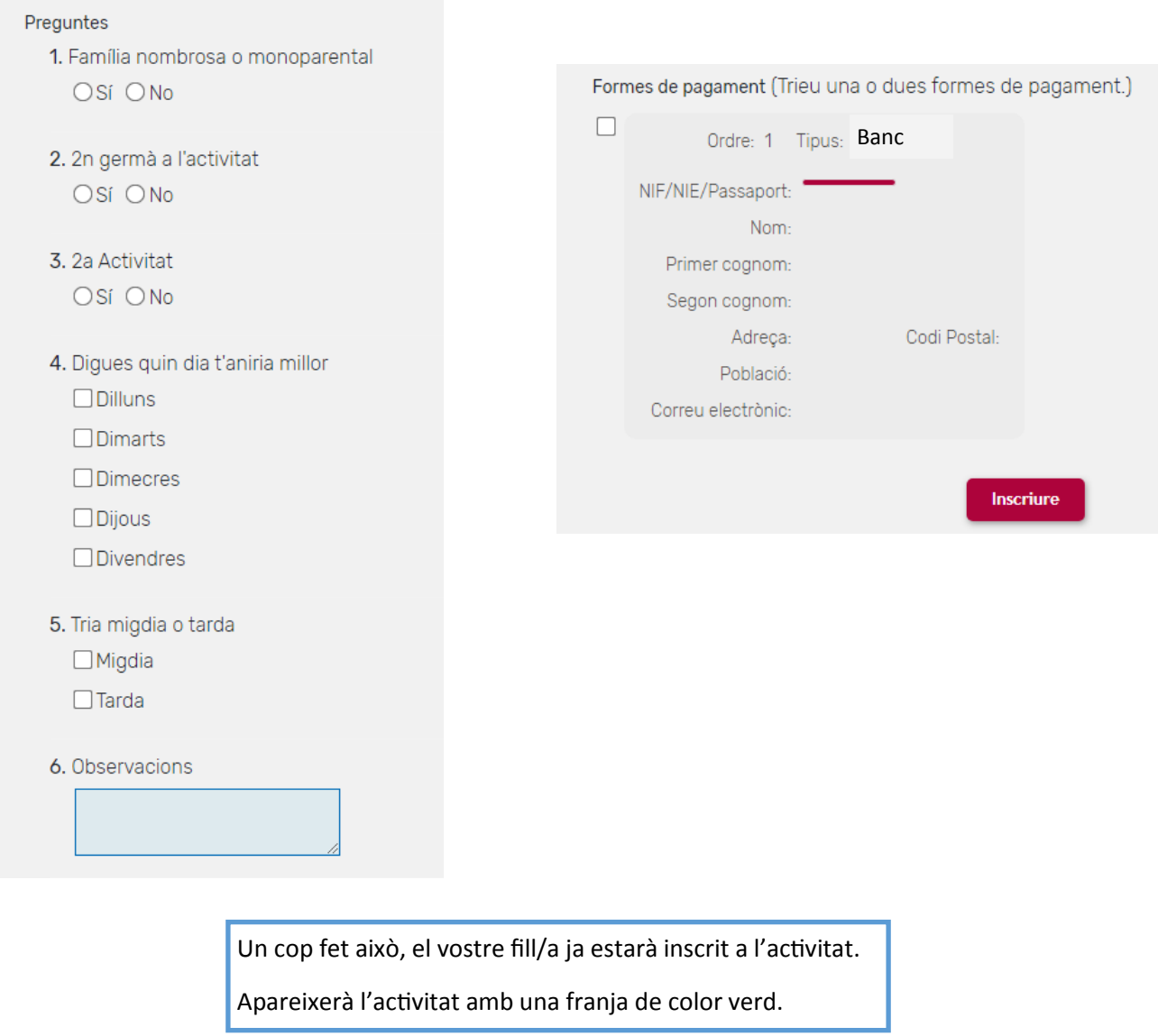

Activitats inscrites per al curs 2023-2024

Baix elèctric - Baix elèctric 1 hora

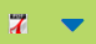